Муниципальное автономное общеобразовательное учреждение «Савинская средняя школа» Пермского муниципального района Пермского края

#### Согласовано

### Утверждено

Директор МАОУ «Савинская средняя школа» Модзгвришвили О.Г. Приказ № 472/3 от «29 тавгуста 2022 г.

РАБОЧАЯ ПРОГРАММА по «Программирование в среде Scratch» на 2022-2023 учебный год

Составил:

Педагог: Ефимов П.В.

д.Ванюки, 2022г

Руководитель «Точки Роста» «З0»августа 2022 г. Руководитель:

### **ПОЯСНИТЕЛЬНАЯ ЗАПИСКА**

**Направленность (профиль) программы**: настоящая программа "Программирование на Scratch" является дополнительной общеразвивающей программой технической направленности, относящейся к базовому уровню реализации.

Программирование на языке Scratch способствует развитию у ученика ряда необходимых качеств, которые сегодня востребованы во многих технических направлениях. Изучая этот язык, ребенок учится творить, программировать, создавать простейшие алгоритмы. Учится создавать сценарии и оформлять визуально свою работу. С помощью программы Scratch можно создавать разного вида мультипликацию, интерактивные приложения, логические и динамические игры.

**Актуальность программы.** Проходя обучение по данной программе, ученик готовится сразу к нескольким техническим направлениям, которые сегодня востребованы. И будут востребованы ещё продолжительное время. Кроме того, данный курс позволяет развить логическое мышление. Умение выделять и формировать цепочки причинно-следственных связей.

**Отличительные особенности программы.** Учащиеся с помощью простых и доступных средств знакомятся визуально-блоковым языком программирования. Развивают созидательные навыки во время создания игр, мультфильмов или интерактивных программ.

**Новизна программы.** Во время обучения используется установочная версия, которая может быть заменена онлайн версией при доступе к сети интернет. Ученики могут самостоятельно пользоваться ресурсами мирового сообщества, использующего Scratch, а также самостоятельно вносить вклад в развитие форума.

**Цель программы.** Формирование ключевых компетенций в следующих областях:

- Алгоритмизации
- Программирование
- Автоматизация
- Творческое мышление
- Визуализация

### **Задачи программы:**

### **Обучающие:**

• сформировать представление об программировании;

- изучить основные принципы алгоритмизации;
- научиться создавать простые приложения;

• научиться создавать проекты от идеи до реализации и запуска.

### **Развивающие:**

• развивает логическое мышление

• развивает алгоритмическое мышление

• развивает потоковое мышление

• развивает навык последовательности и эффективности действий

### **Воспитательные:**

• осознавать ценность знаний по моделированию процессов;

• воспитывать чувство ответственности за свою работу;

• воспитывать информационную культуру как составляющую общей культуры современного человека;

• воспитывать командный дух;

**Форма занятий:** дистанционная

Во время практических занятий основной задачей обучающихся

является создание собственных простых программ, использующих различные принципы работы программ в микроконтроллерах:

- цикличности процессов, то есть бесконечного алгоритма работы устройств и выполнение повторяющихся задач

- ассоциативности, то есть, соблюдена возможность формирования

взаимообусловленных связей в разных блоках программы.

### **Ожидаемые результаты освоения образовательной программы:**

**Обучающиеся будут знать** основные понятия в программировании и алгоритмизации процессов.

**Обучающиеся будут уметь** создавать простые игры, мультфильмы, обрабатывать данные полученные от человека.

**Будут иметь представление** о работе простейших вычислительных машин.

У обучающихся будет **развиваться** логическое мышление, творческий подход к решению задач по программированию.

**Воспитываться** информационная культура, а также сознательное отношение к выбору других образовательных программ по программированию контроллеров и других разделов информационных технологий.

Контроль и оценка результатов обучения

**Система отслеживания результатов:** определение начального уровня знаний, умений и навыков, промежуточный и итоговый контроль индивидуальных работ.

**Формы подведения итогов:** Итоговый контроль осуществляется в

форме индивидуальных проектов – игра или мультфильм. С заданием итогового контроля можно ознакомиться в приложении 1.

описание итогового задания выкинуть в конец<br>программы в приложения.

# УЧЕБНЫЙ ПЛАН

# КРАТКОСРОЧНОЙ ДОПОЛНИТЕЛЬНОЙ ОБЩЕРАЗВИВАЮЩЕЙ ПРОГРАММЫ

# **«Scratch»**

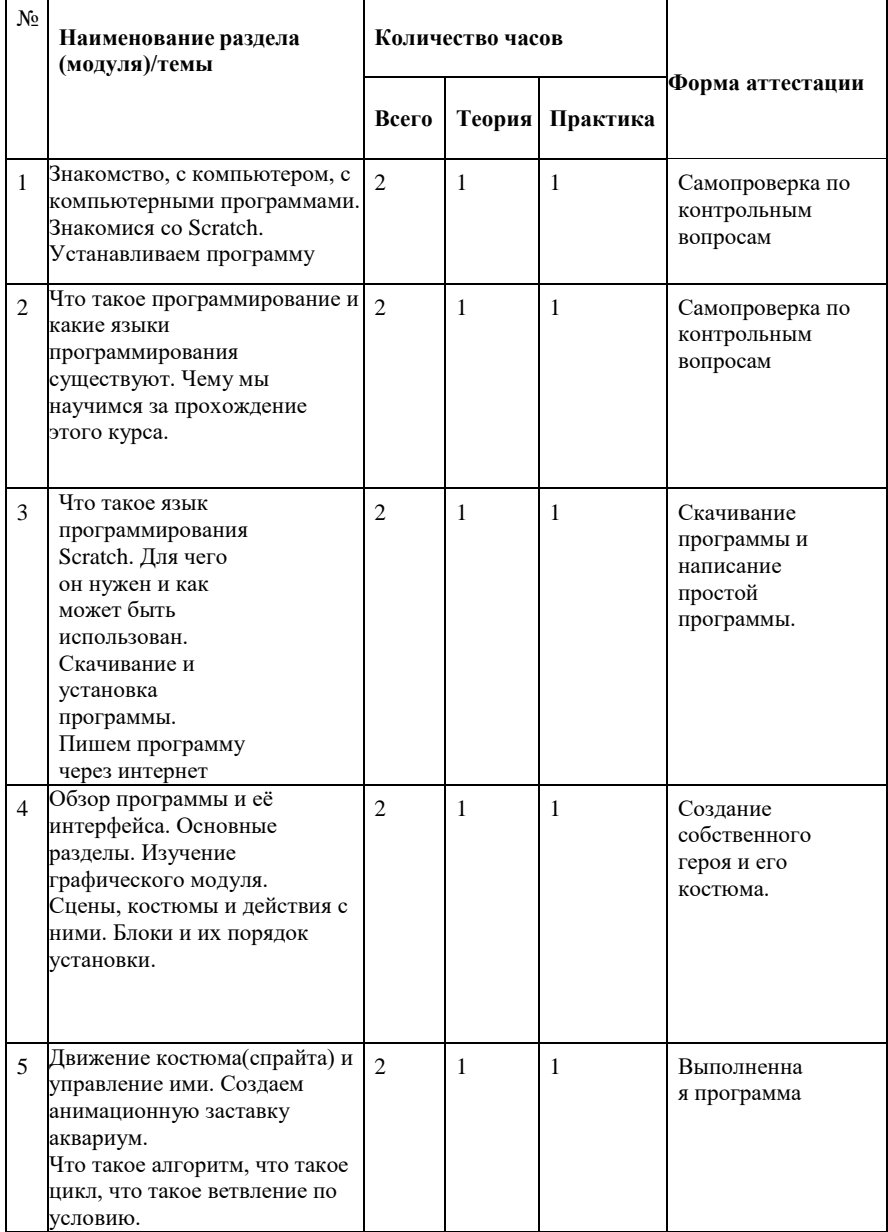

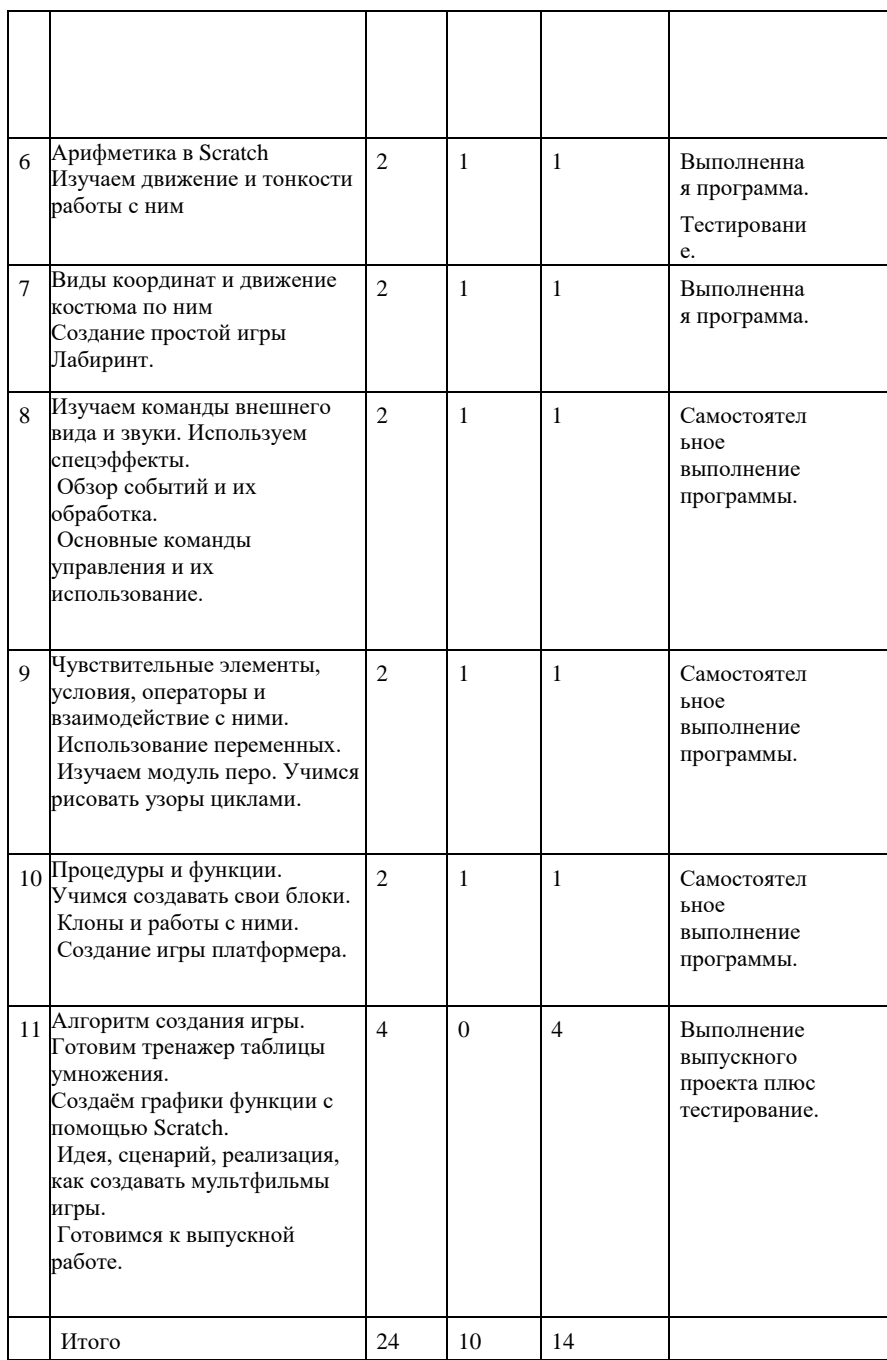

## **Содержание программы.**

**Добавлено примечание ([МИА2]):** Расписать Теория: и Практика:

Тема 1. Знакомство с компьютером. Что такое ЭВМ (электронновычислительная машина). Примеры таких машин в быту и промышленности. Что такое программирование и какие языки программирования существуют. Чему мы научимся за прохождение этого курса. Тема 2. Что такое язык программирования Scratch. Для чего он нужен и как может

быть использован. Скачивание и установка программы. Пишем программу через интернет.

Обзор программы и её интерфейса. Основные разделы. Изучение графического модуля.

Тема 3. Сцены, костюмы и действия с ними. Блоки и их порядок установки. Движение костюма(спрайта) и управление ими. Создаем анимационную заставку аквариум.

Тема 4. Что такое алгоритм, что такое цикл, что такое ветвление по условию. Арифметика в Scratch.

Тема 5. Изучаем движение и тонкости работы с ним

Виды координат и движение костюма по ним

Тема 6. Создание простой игры Лабиринт.

Изучаем команды внешнего вида и звуки. Используем спецэффекты.

Тема 7. Использование переменных.

Изучаем модуль перо. Учимся рисовать узоры циклами.

Тема 8. Обзор событий и их обработка.

Основные команды управления и их использование.

Тема 9. Чувствительные элементы, условия, операторы и взаимодействие с

ними. Процедуры и функции. Учимся создавать свои блоки

Тема 10. Клоны и работы с ними. Создание игры платформера.

Тема 11 Алгоритм создания игры. Готовим тренажер таблицы

умножения. Создаём графики функции с помощью Scratch.

Идея, сценарий, реализация, как создавать мультфильмы игры.

Готовимся к выпускной работе.

# **КАЛЕНДАРНЫЙ УЧЕБНЫЙ ГРАФИК** (УЧЕБНО-ТЕМАТИЧЕСКИЙ ПЛАН) ДОПОЛНИТЕЛЬНОЙ ОБЩЕРАЗВИВАЮЩЕЙ ПРОГРАММЫ

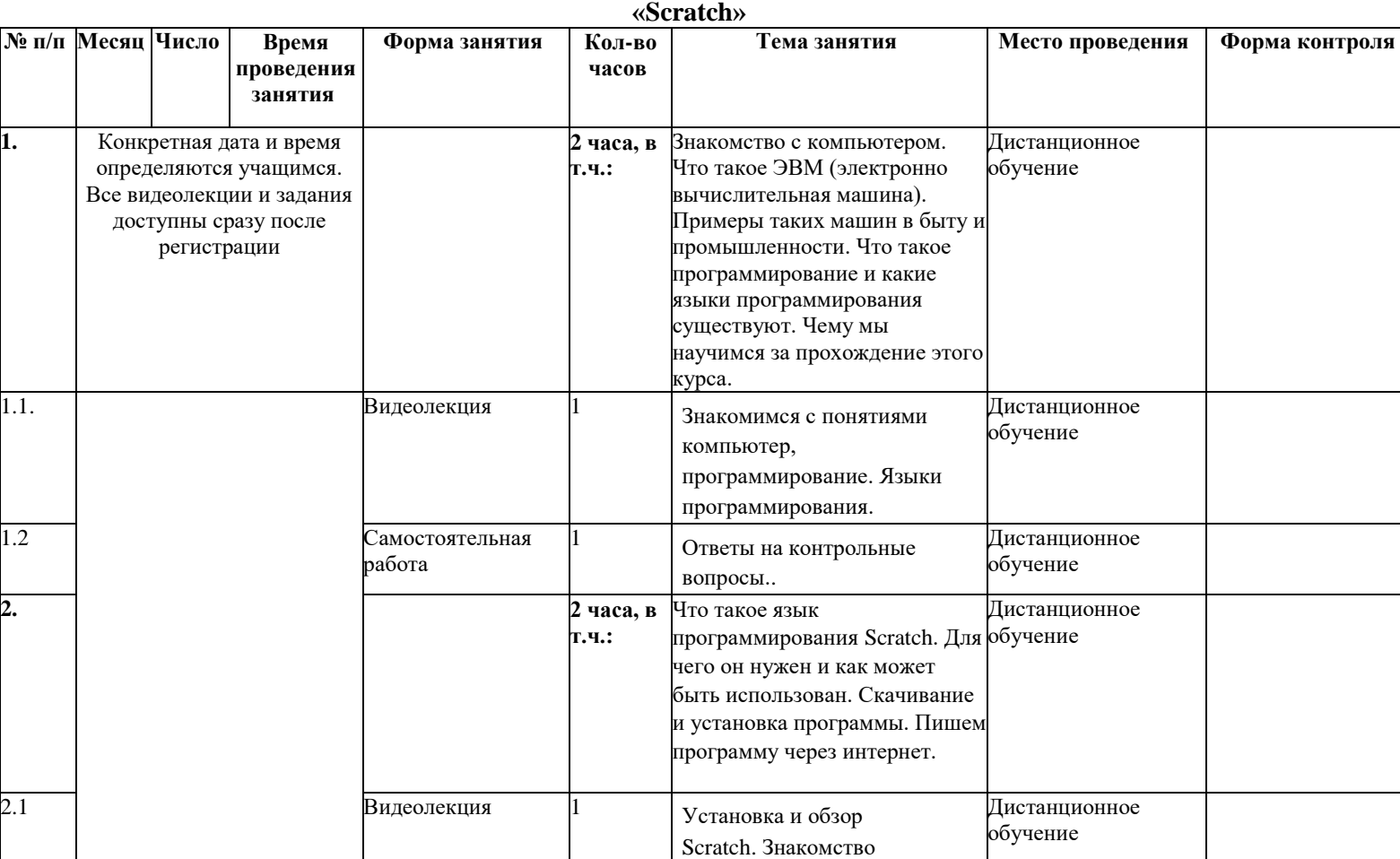

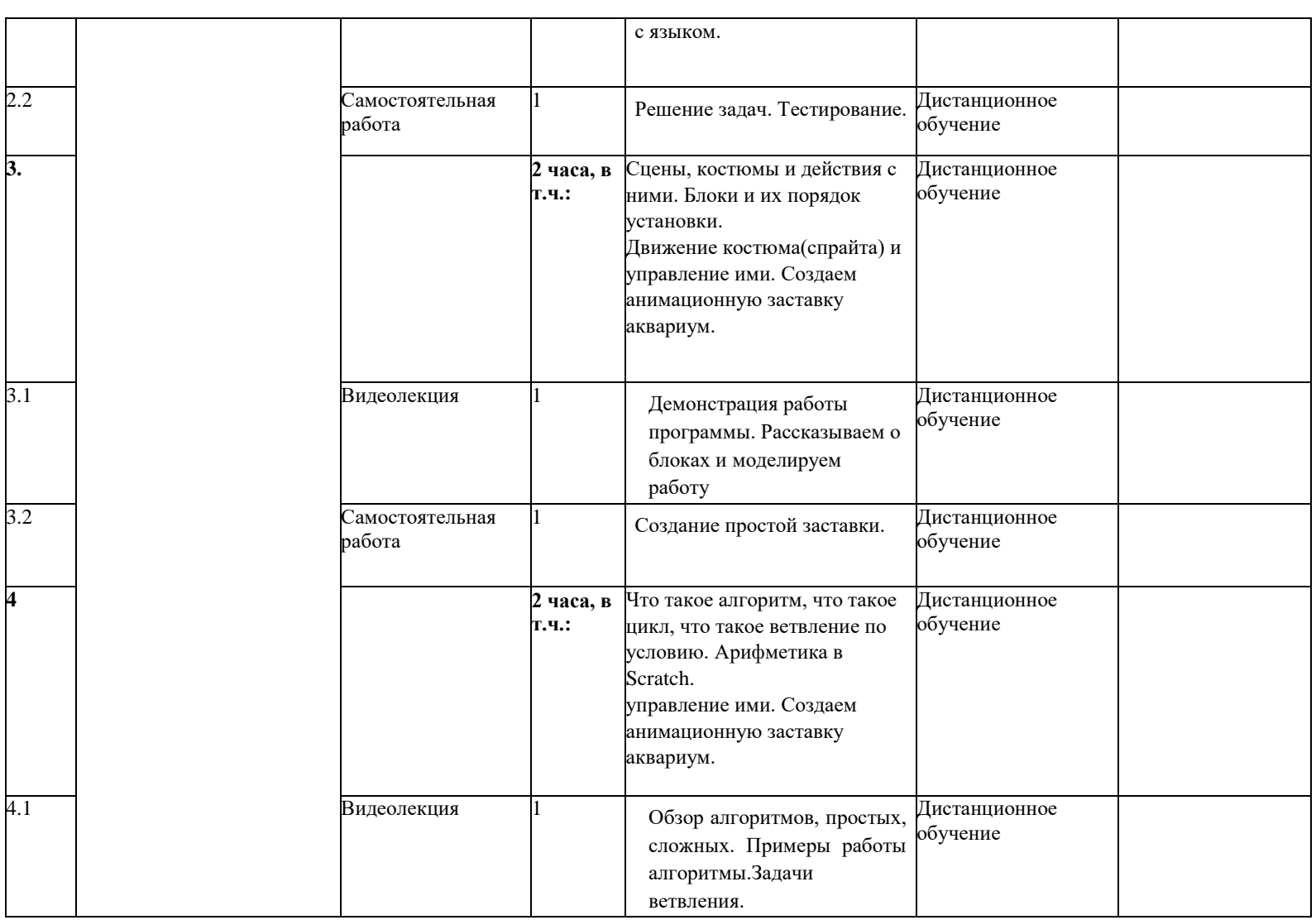

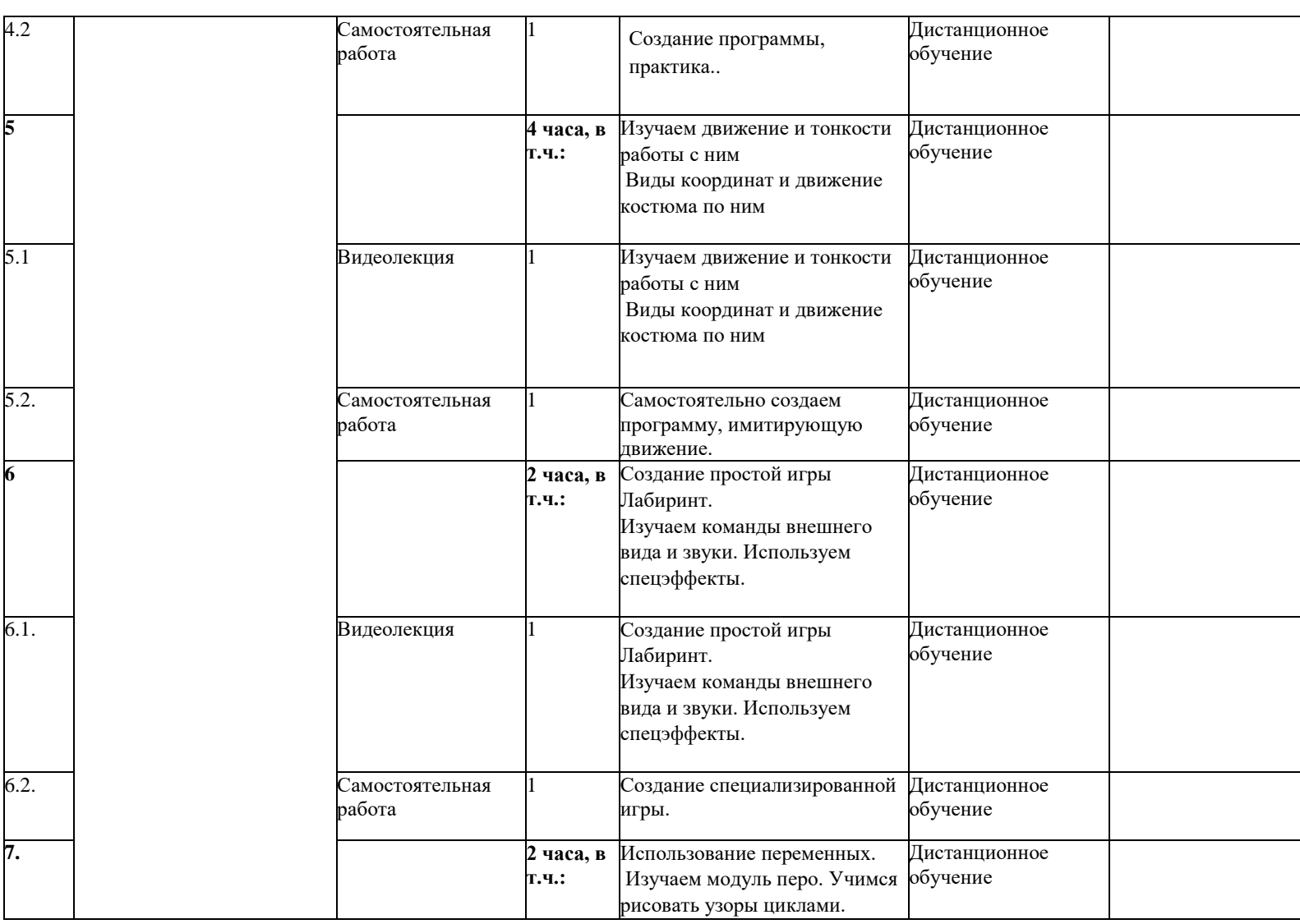

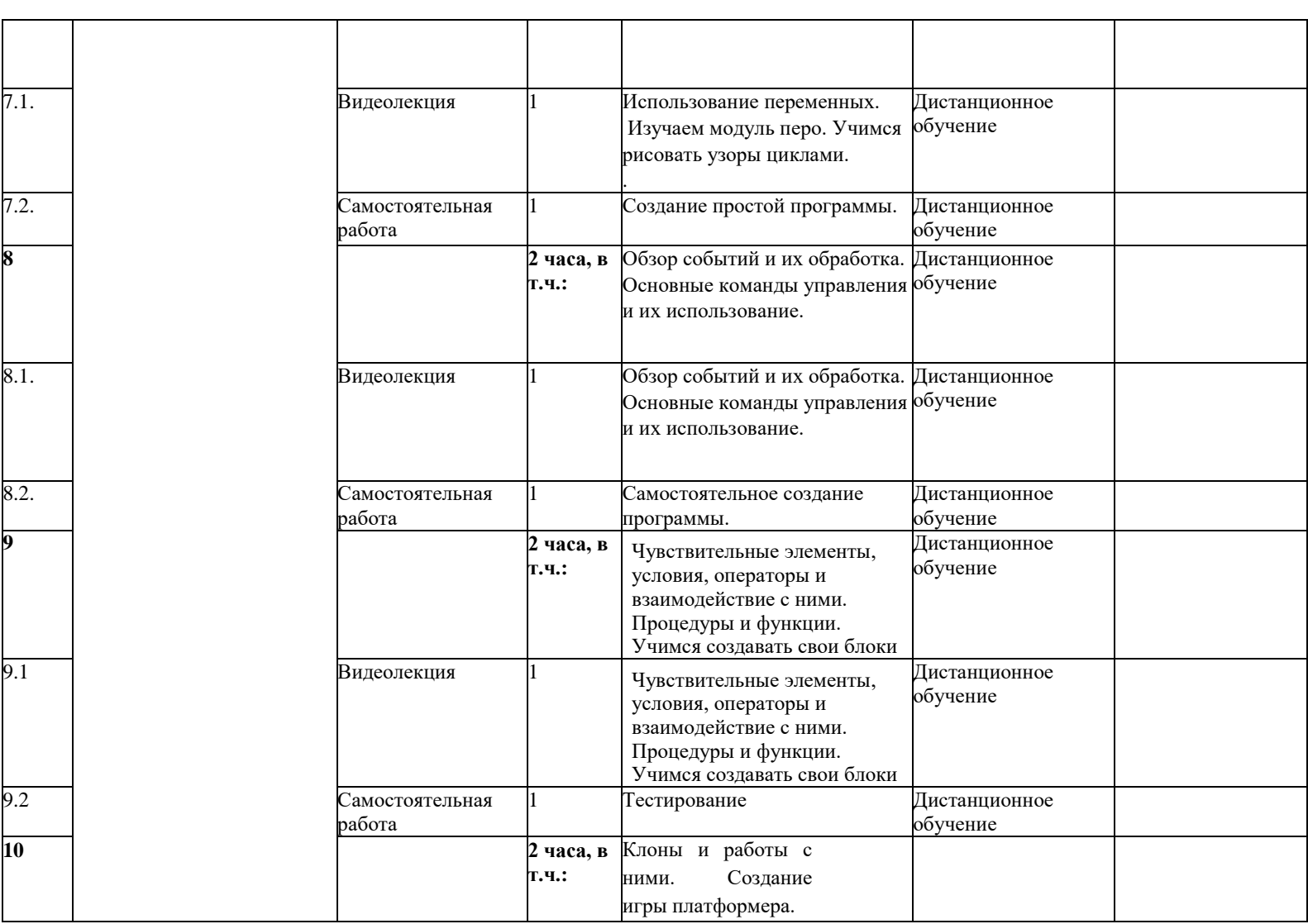

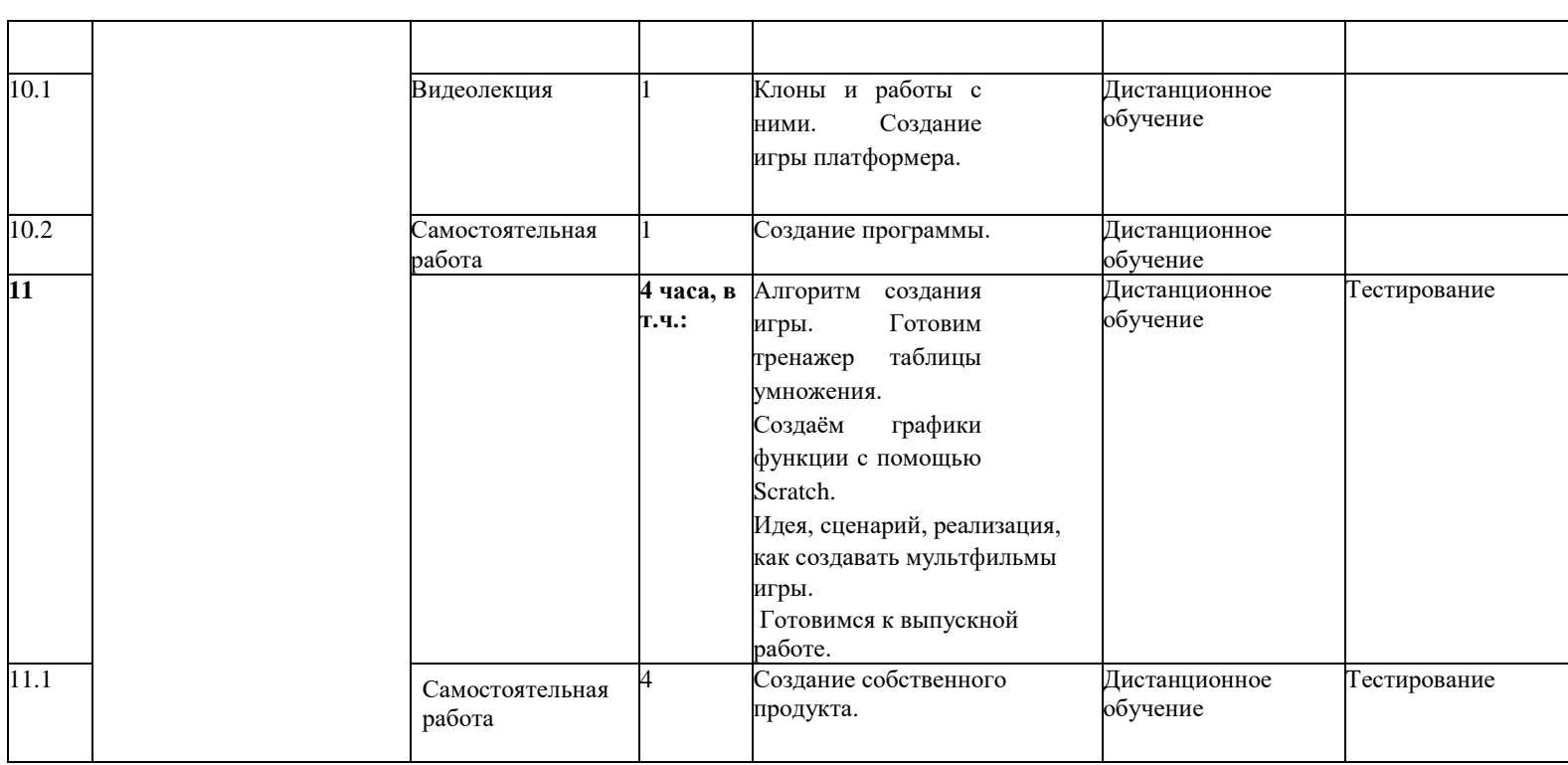

# **УСЛОВИЯ РЕАЛИЗАЦИИ ПРОГРАММЫ (ОРГАНИЗАЦИОННО-ПЕДАГОГИЧЕСКИЕ)**

### **Материально-технические условия реализации**

#### **программы**

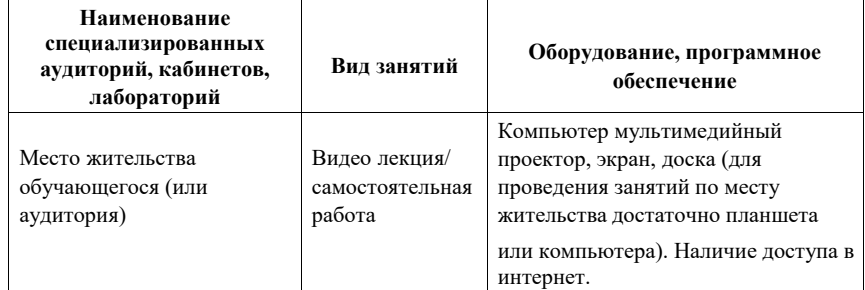

При проведении обучения с использованием дистанционных, в том числе электронных технологий, рабочее место учителя оснащается монитором с большой диагональю (не менее 22 дюймов), звуковыми колонками и микрофоном или головной гарнитурой, веб-камерой(графическое разрешение не менее 1080р). Рабочее место обучающегося оборудуется его родителями (законными представителями) персональным компьютером или ноутбуком с устройствами ввода- вывода графической и звуковой информации. Для доступа в информационнотелекоммуникационную сеть интернет рекомендуется использовать скорость подключения не менее 10 Мбит/сек. **Добавлено примечание ([МИА3]):** Закончить

списком литературы рекомендованно – преподавателям, детям, родителям. (можно не только книги но и интернет ресурсы)

**Практическая часть** – это практические задания, выполнение работ для Для достижения учебно-воспитательных целей на занятиях используются разнообразные методы:

- словесные (рассказ, объяснение, беседа, дискуссия, лекция);
- наглядные (наглядные пособия, схемы, таблицы, рисунки, иллюстрации,
- репродукции картин, модели, просмотр видеофильмов);
- практические (выполнение практических работ).
- Репродуктивный метод обучения используется на стадии освоения правил работы, новых приемов и техник.

Метод неологии является методом использования чужих идей проектирования. Метод свободного выражения функции - метод поиска «идеальной вещи». Основная цель его состоит в такой постановке задачи, при которой особое внимание уделяется назначению объекта. **Метод стилизации** – упрощения формы предмета и трансформации метод превращения или изменения формы, часто используемые при проектировании. Процесс трансформации определяется динамикой движения превращения или небольшого изменения. В образовательном процессе используются следующие педагогические технологии:

- технология личностно-ориентированного обучения;
- технология развивающего обучения;
- технология проектного обучения;
- элементы игровой технологии.

**Ожидаемые результаты обучения по программе.** Обучающийся будет знать:

- основные понятия алгоритмизации
- основные инструменты и операции при работе в среде Scratch
- основные принципы создания простых программ
- принципы создания эффекта движения
- создавать детали, сборки, модели объектов;

У него будет развиваться:

- познавательный интерес, внимание, память;
- логическое, абстрактное, пространственное и образное мышление;
- коммуникативные навыки, умение взаимодействовать в группе;
- социальная активность и ответственность.
- У него будет воспитываться:
- осознание ценности пространственного моделирования;
- информационная культура как составляющая общей культуры современного человека;
- сознательное отношение к выбору новых образовательных программ и будущей профессии.

### **Материально-техническое обеспечение:**

- Кабинет, соответствующий СанПиН, оборудованный противопожарными средствами.
- Специальное оборудование: раковина с водой.
- Необходимая мебель: столы, стулья.

● Рабочие материалы и инструменты: ноутбук, тетрадь, ручка.

# **Материально-техническое обеспечение программы**

Необходимое компьютерное и программное обеспечение:

- компьютер
- $\bullet$  операционная система не ниже Windows 7.0;
- $\bullet$  проектор;
- интерактивная доска;
- выход в Интернет.

# **Список литературы.**